## **6.1. Анги бүлэг үүсгэх**

Энэхүү үйлдлийг сургуульд анги бүлэг шинээр үүсгэхэд ашиглана.

Сургуульд анги, бүлэг шинээр бүртгэх үйлдлийг хийхэд дараах алхамчилсан дарааллын дагуу бүртгэнэ.

## **1. Боловсролын удирдлага- Анги бүлэг** модулийг сонгоно.

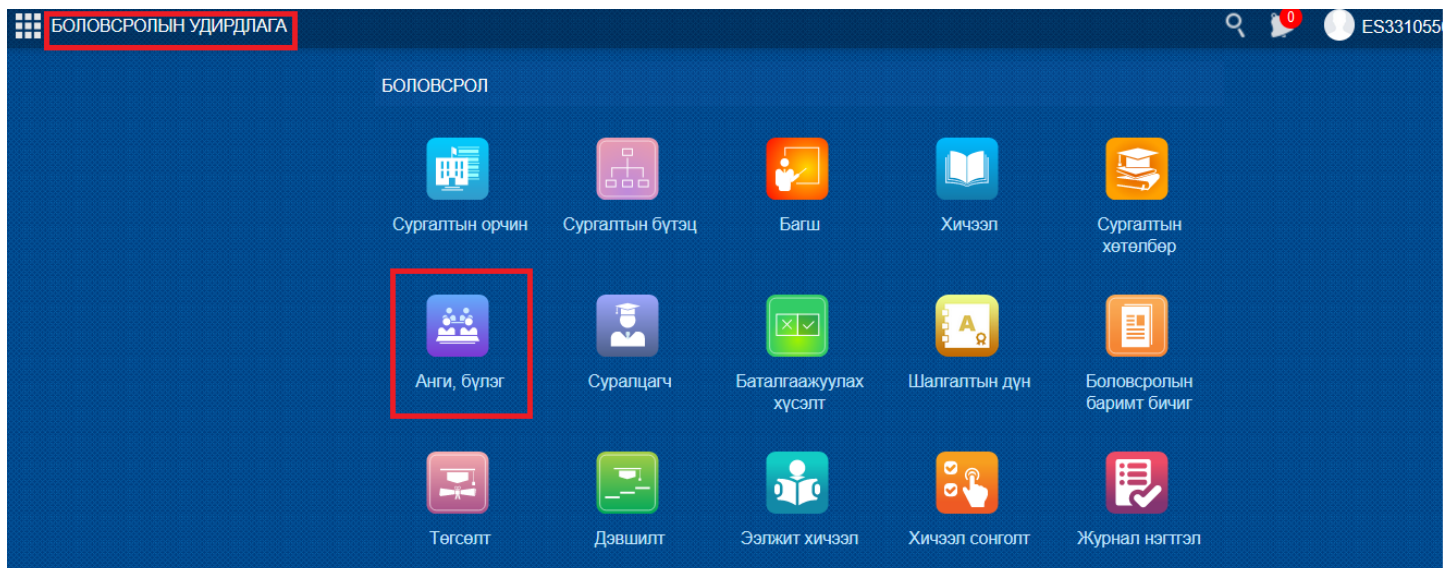

# **2. Бүлэг үүсгэх** үйлдлийг хийнэ.

-Шинээр үүсгэх анги бүлгийн мэдээллийг дараах талбаруудад оруулж хадгална.

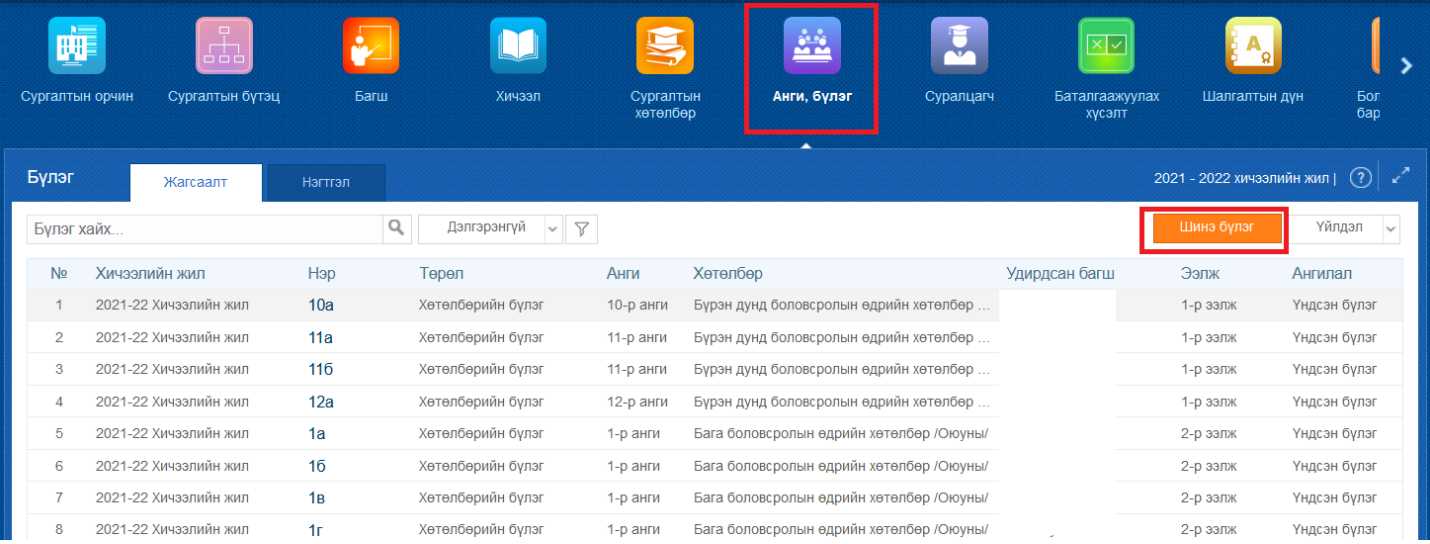

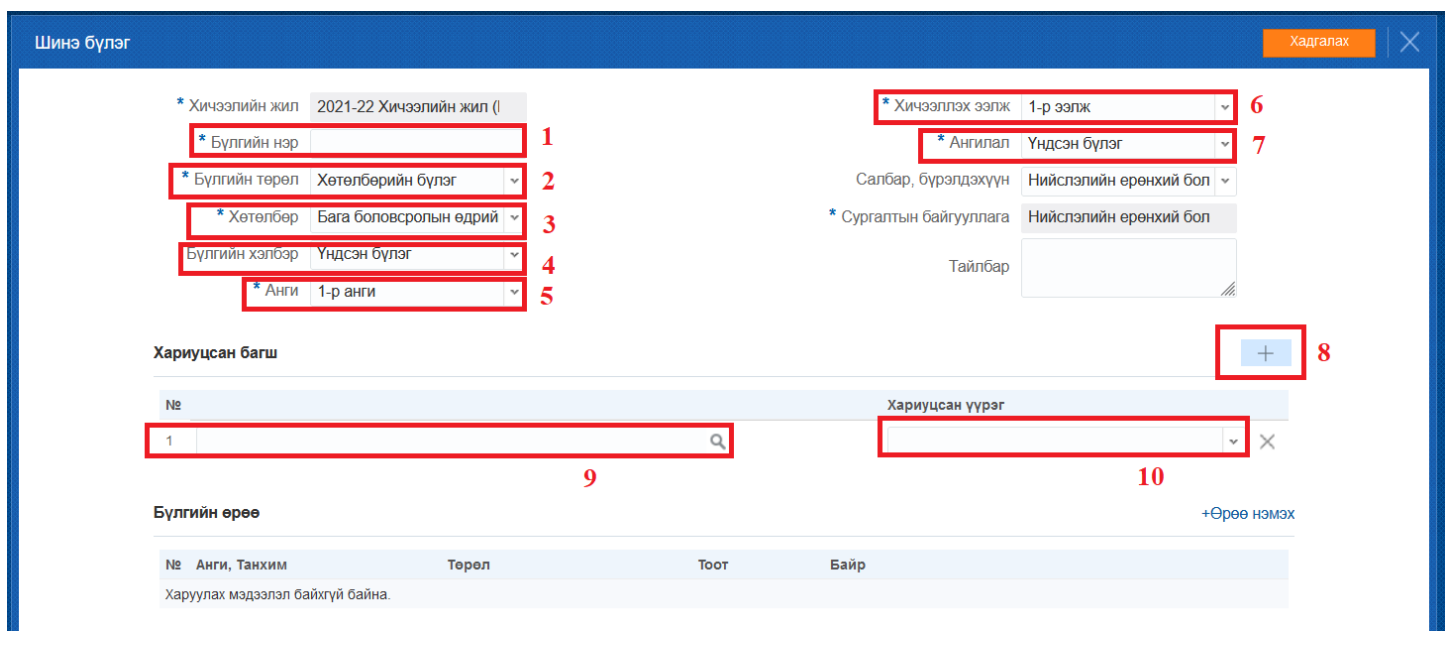

## **6.2. Анги бүлгийн бүртгэл засах**

Энэ үйлдлийг сургуульд үүсгэсэн байгаа ангийн мэдээллийг засахад ашиглана. Анги бүлгийн мэдээллийг засах үйлдлийг хийхэд дараах дарааллын дагуу хийнэ.

## **В 111 БОЛОВСРОЛЫН УДИРДЛАГА** БОЛОВСРОЛ 疃 m **Baru** 3  $\boxed{\mathbb{Z}^3}$ 益 A.  $\blacksquare$ **F**  $\Box$ No  $\overline{\phantom{a}}$  $\bigcirc$ E 鳳  $\frac{1}{2}$  $\begin{bmatrix} \boxed{\mathbf{B}} \end{bmatrix}$ E € ≋ 85  $\sqrt{11}$

**- Анги бүлэг** үйл ажиллагааг сонгоно.

- Засах гэж буй ангийг сонгож **Үйлдэл** гэсэн товч дарна.

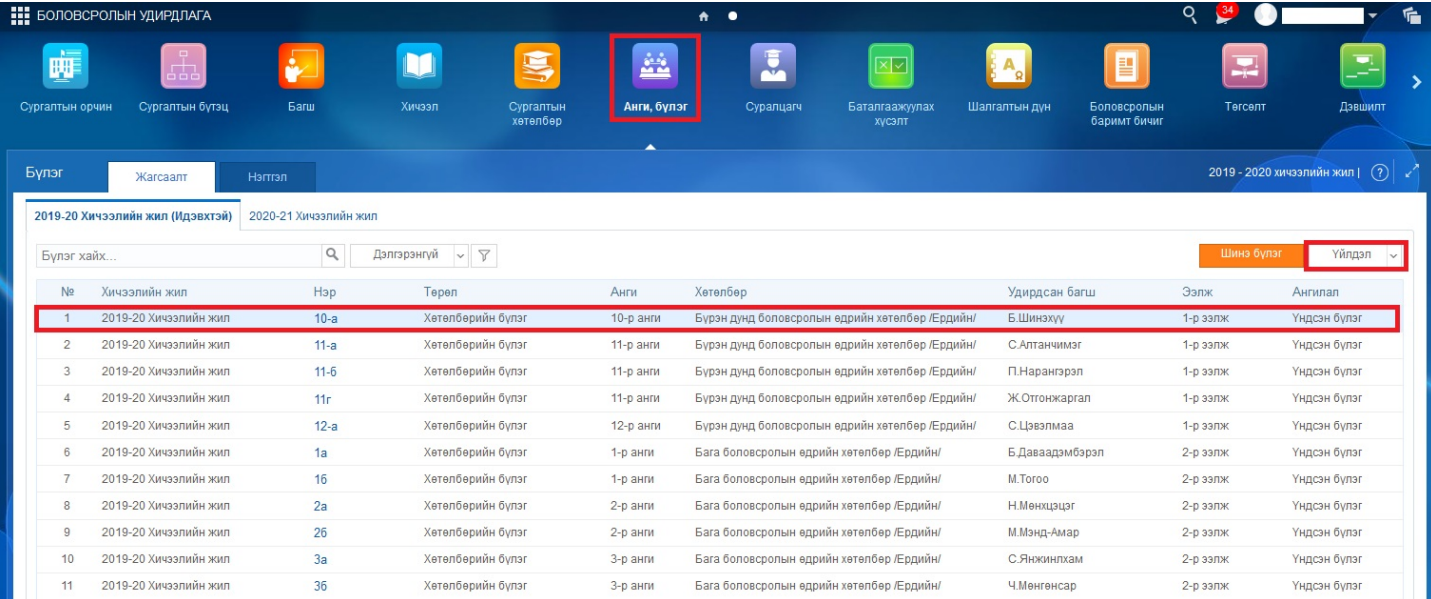

# - Гарч ирсэн цонхонд **Бүлэг засах** үйлдэл дарснаар тухайн бүлгийн мэдээллийг засах талбар гарч ирнэ..

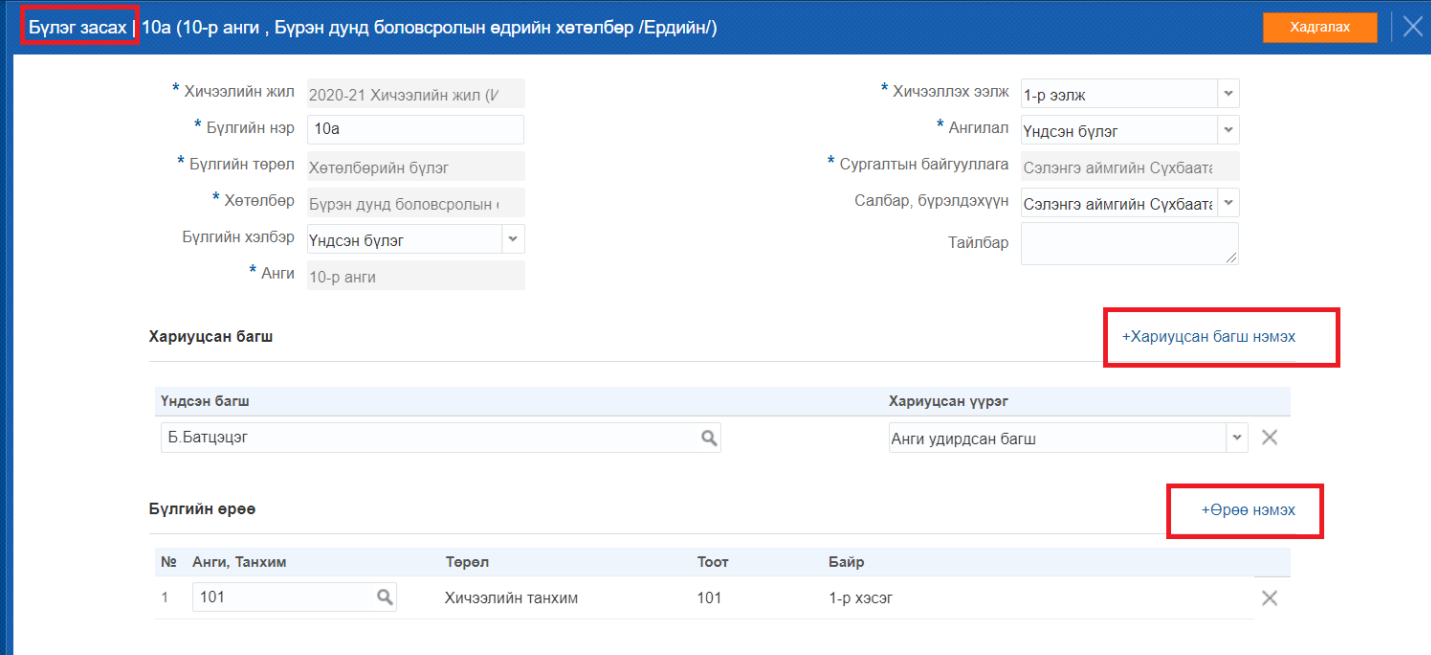

# Анги бүлгийн мэдээлэл устгах алхамчилсан дараалал дараах байдалтай байна.

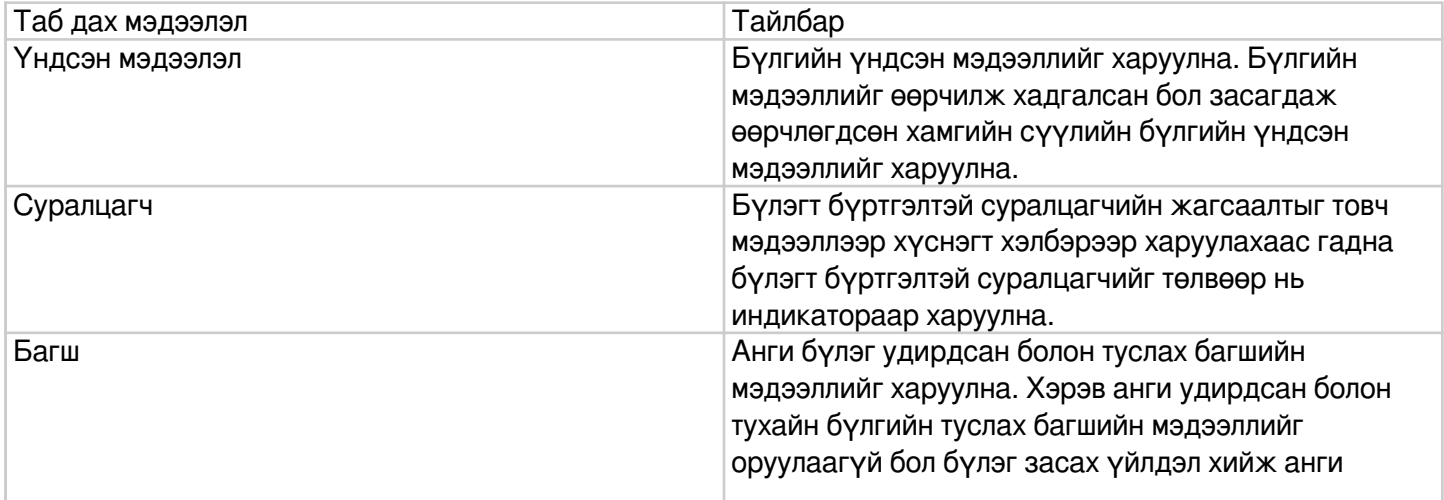

## **6.3. Анги бүлгийн бүртгэл устгах**

Үүсгэсэн анги бүлгийн мэдээллийг устгахад ашиглана.

Анги бүлгийн мэдээллийг дараах алхамчилсан дарааллын дагуу устгах үйлдлийг хийнэ.

#### **1. Боловсролын удирдлагын-Анги бүлэгийн** модулийг сонгоно

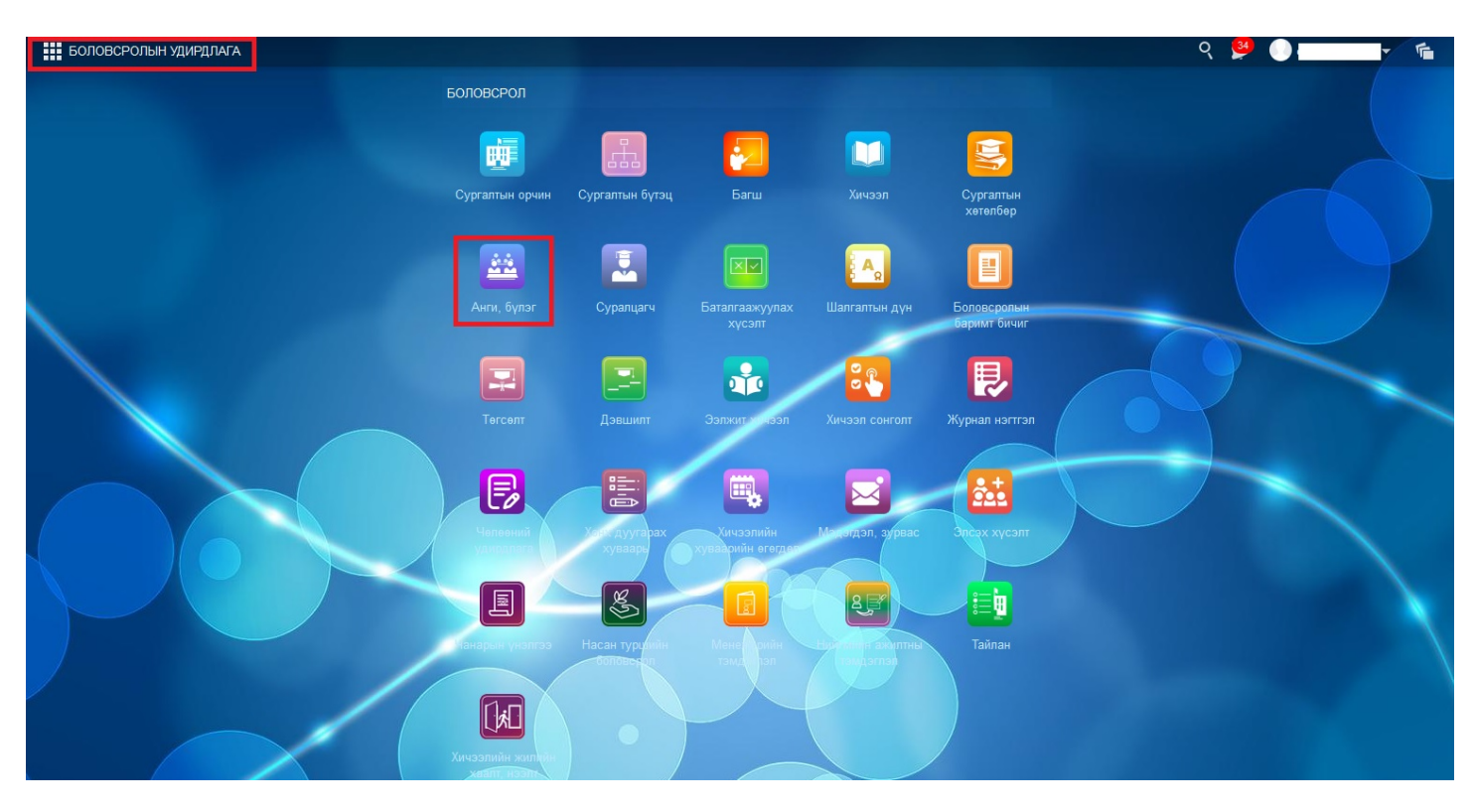

 Анги бүлгийг сонгоход дараах цонх нээгдэх бөгөөд үүсгэсэн ангибүлгүүд жагсаалтаар харагдах бөгөөд устгах ангийг сонгоно.

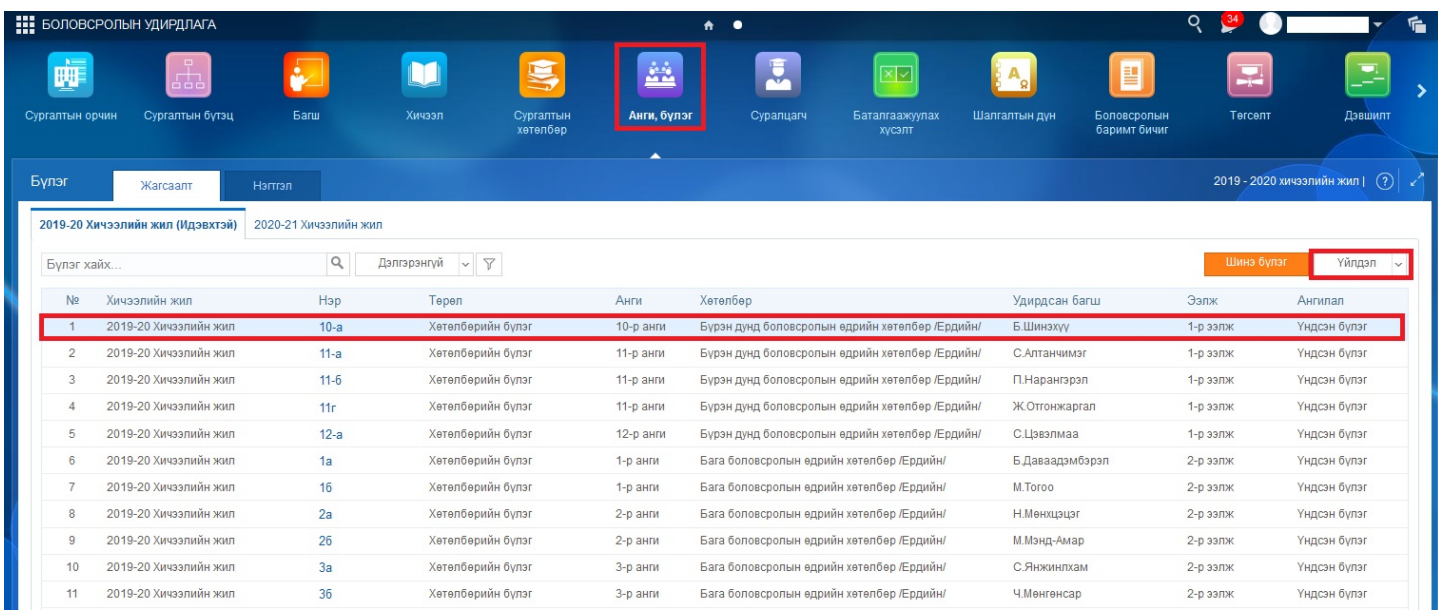

Уг үйлдлийг хийснээр 3 янзын сонголт (Бүлэг засах, Бүлэг устгах, Бүлгийн мэдээлэл) гарч ирэх бөгөөд **Бүлэг устгах** гэсэн сонголтыг сонгоно.

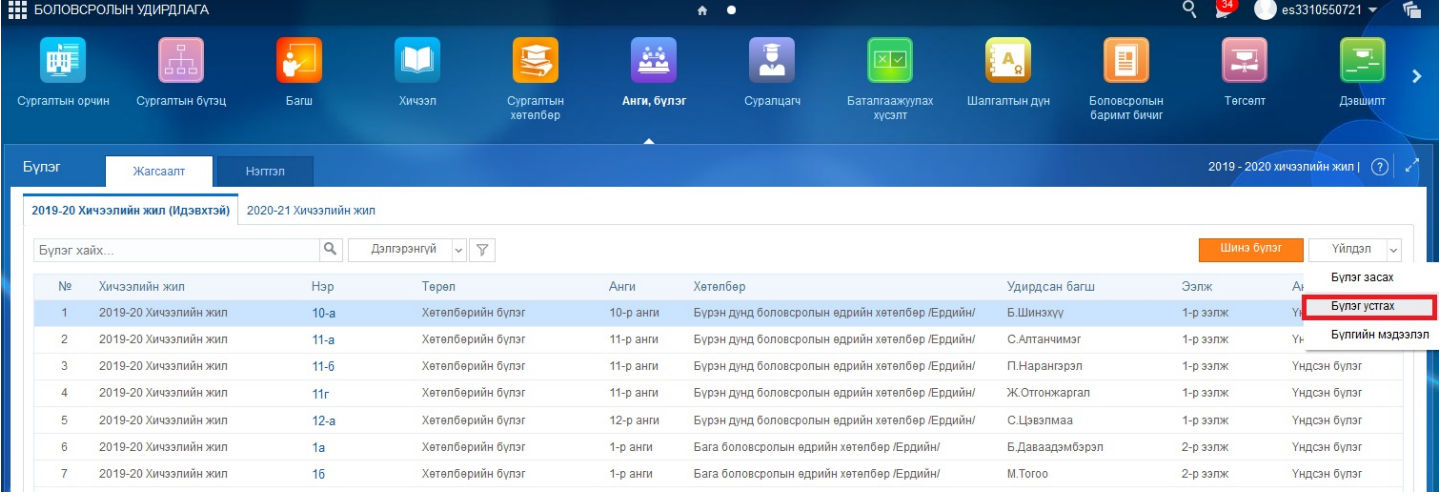

Бүлэг устгах гэсэн сонголт хийхэд дараах цонх харагдана.**Бүлэг устгах** товчийг дарж өгсөнөөр устгах үйлдэл амжилттай болно.

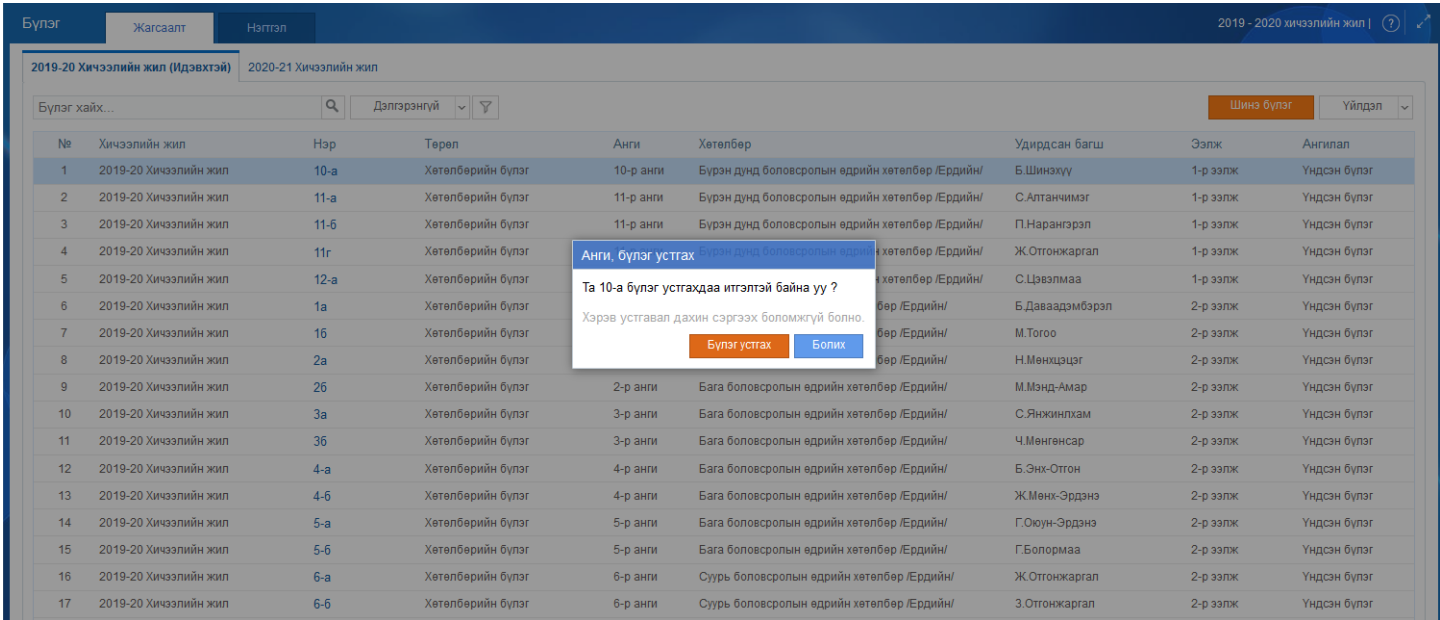

# **6.4 Анги бүлэгт Анги удирдсан багш оноож өгөх**

**1. Боловсролын удирдлага** -ын **Анги, бүлэг** модулийг сонгоно.

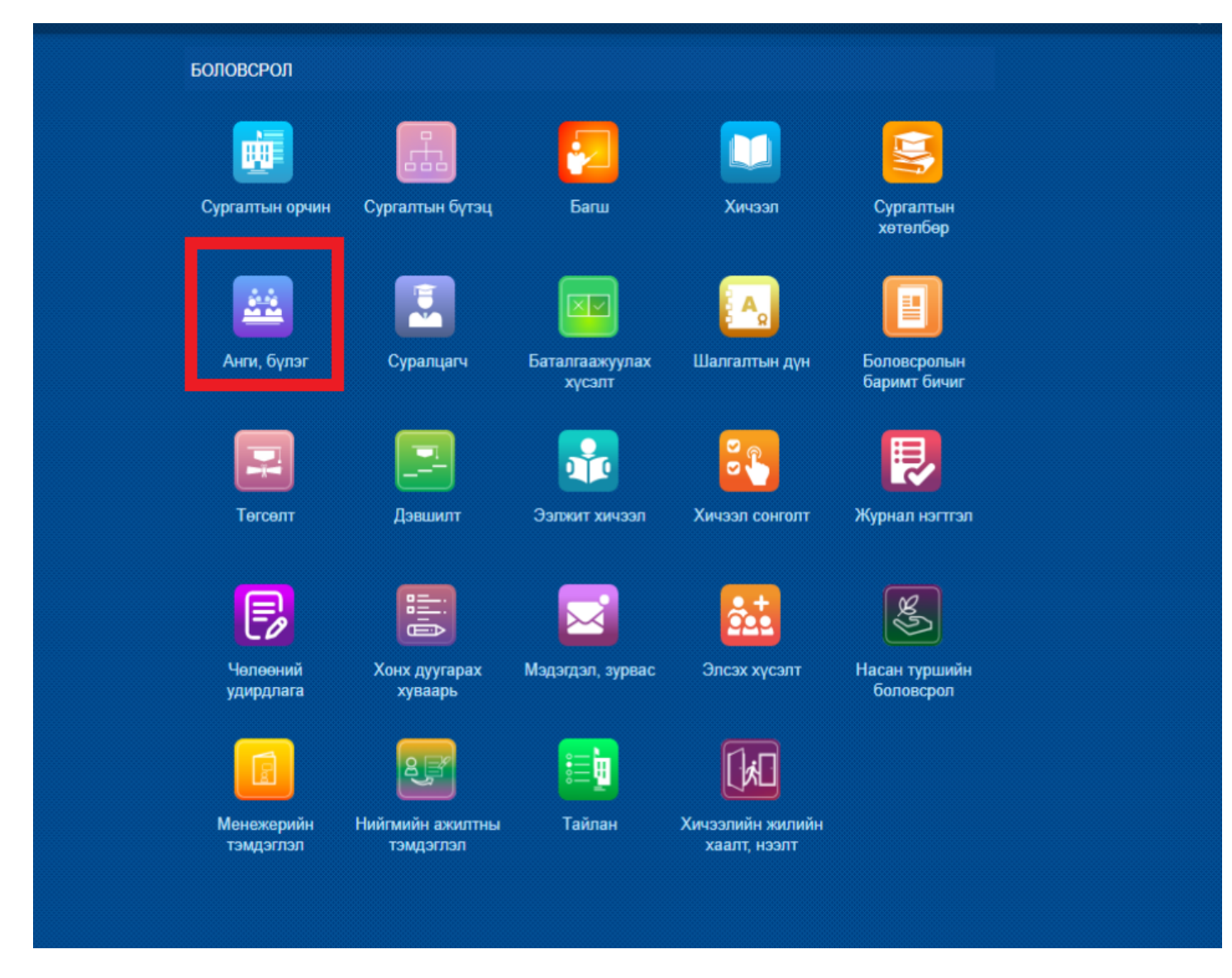

2. Анги, бүлгийн нэр дээр дарж **хариуцсан багшийн нэмэх** товчийг дарна.

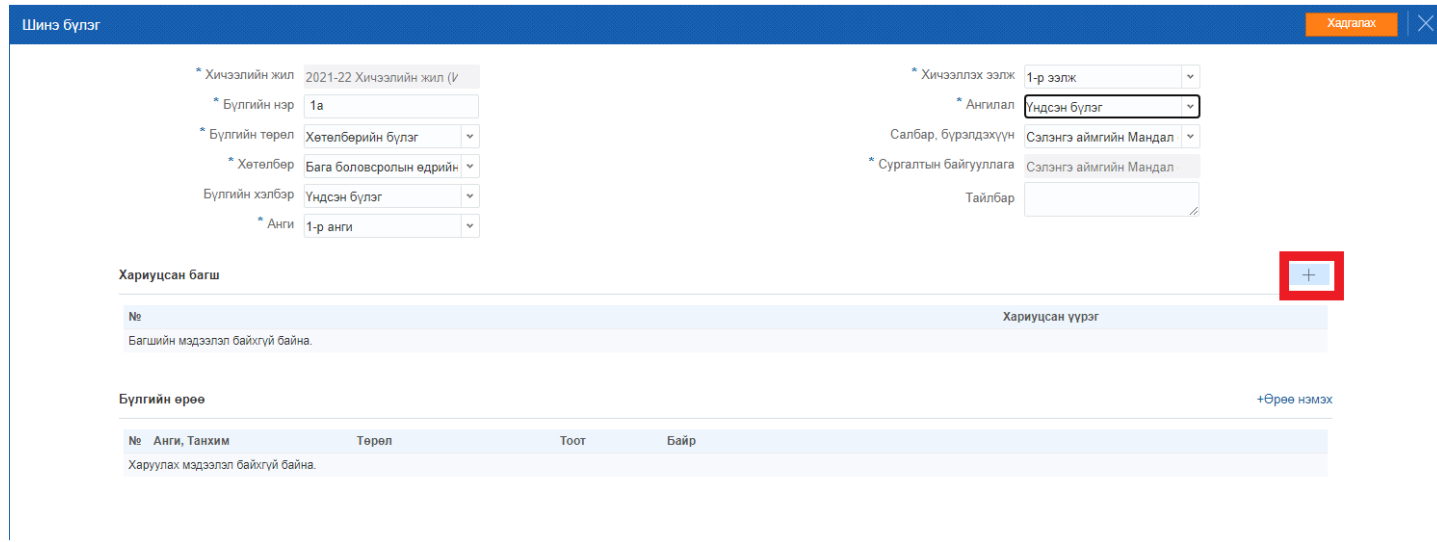

3. Хариуцсан багшийн нэрийг сонгож хариуцсан үүрэг хэсэгт Анги удирдсан багш гэж сонгож хадгалах үйлдэл хийнэ.

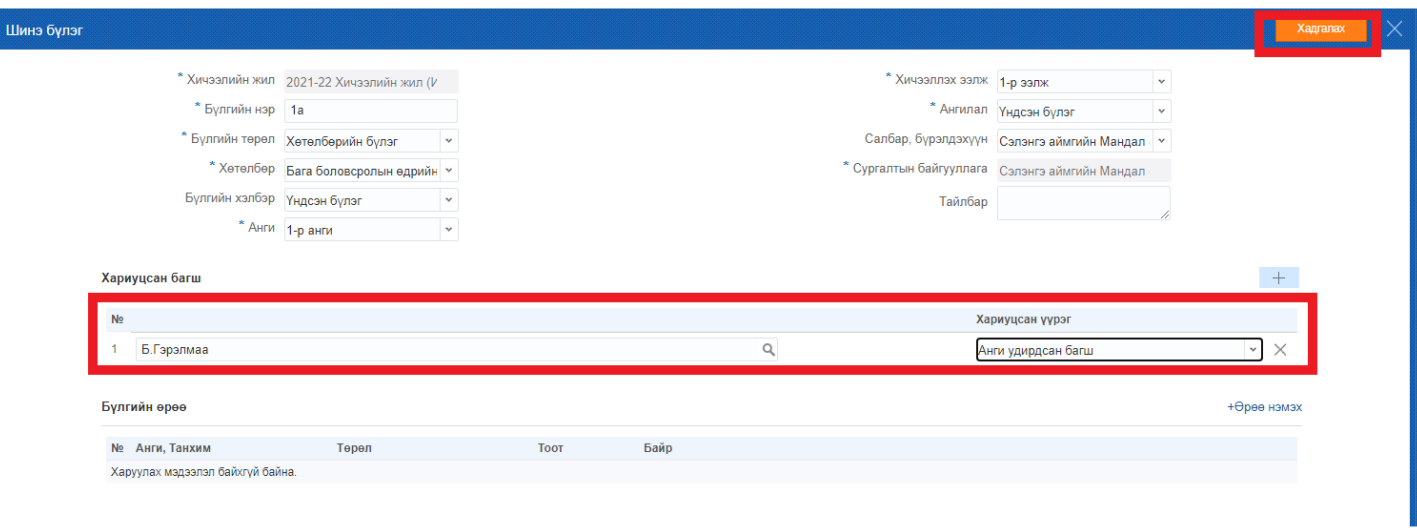